# Package 'fdarep'

March 6, 2024

Type Package

Title Two-Dimensional FPCA, Marginal FPCA, and Product FPCA for Repeated Functional Data

URL <https://github.com/functionaldata/tFDArep>

BugReports <https://github.com/functionaldata/tFDArep/issues>

Version 0.1.1

Encoding UTF-8

Date 2024-03-08

Maintainer Poorbita Kundu <pkundu@ucdavis.edu>

Description Provides an implementation of two-dimensional functional principal component analysis (FPCA), Marginal FPCA, and Product FPCA for repeated functional data. Marginal and Product FPCA implementations are done for both dense and sparsely observed functional data. References: Chen, K., Delicado, P., & Müller, H. G. (2017) [<doi:10.1111/rssb.12160>](https://doi.org/10.1111/rssb.12160). Chen, K., & Müller, H. G. (2012) [<doi:10.1080/01621459.2012.734196>](https://doi.org/10.1080/01621459.2012.734196). Hall, P., Müller, H.G. and Wang, J.L. (2006) [<doi:10.1214/009053606000000272>](https://doi.org/10.1214/009053606000000272). Yao, F., Müller, H. G., & Wang, J. L. (2005) [<doi:10.1198/016214504000001745>](https://doi.org/10.1198/016214504000001745).

License BSD 3 clause + file LICENSE

- Imports Rcpp (>= 0.11.5), fdapace, Hmisc, stats, MASS, Matrix, pracma, numDeriv
- LinkingTo Rcpp, RcppEigen

**Suggests** testthat  $(>= 3.0.0)$ 

RoxygenNote 7.3.1

#### Config/testthat/edition 3

NeedsCompilation yes

Author Poorbita Kundu [aut, cre], Changbo Zhu [aut], Kehui Chen [aut], Pedro Delicado [aut], Su I Iao [aut], Hang Zhou [aut],

<span id="page-1-0"></span>Han Chen [aut], Muqing Cui [aut], Hans-Georg Müller [cph, ths, aut]

# Repository CRAN

Date/Publication 2024-03-06 00:20:02 UTC

# R topics documented:

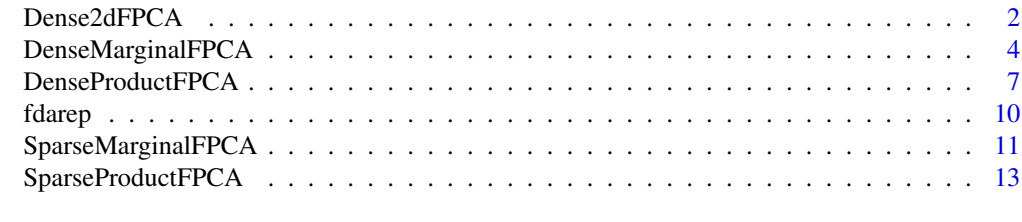

#### **Index** [17](#page-16-0)

Dense2dFPCA *Two-Dimensional Functional Principal Component Analysis for dense repeated functional data.*

# Description

Note: The code works for dense functional data observed on a regular grid, missing values are allowed.

# Usage

```
Dense2dFPCA(
  X.age.year,
  n,
  num.years,
  num.ages,
  fpca.op = list(),
  pc.num = NULL
\mathcal{L}
```
#### Arguments

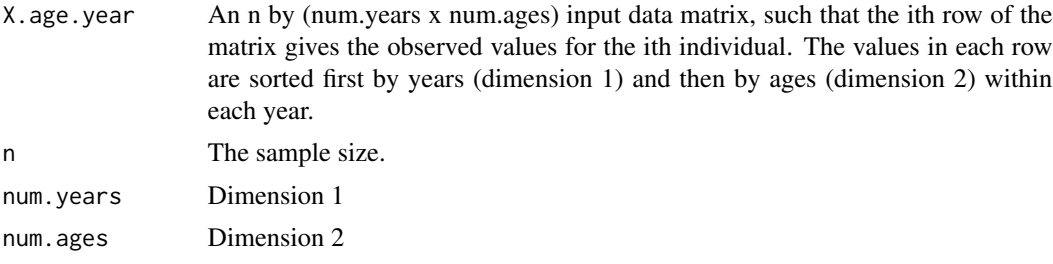

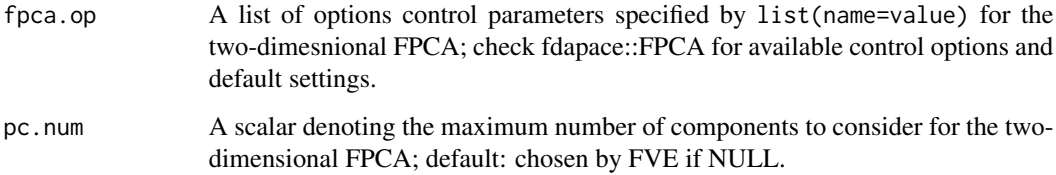

# Details

The code works for dense functional data (with missing values), with density in both the direction of (age) dimension 2 and (year) dimension 1.

#### Value

A list containing the following fields:

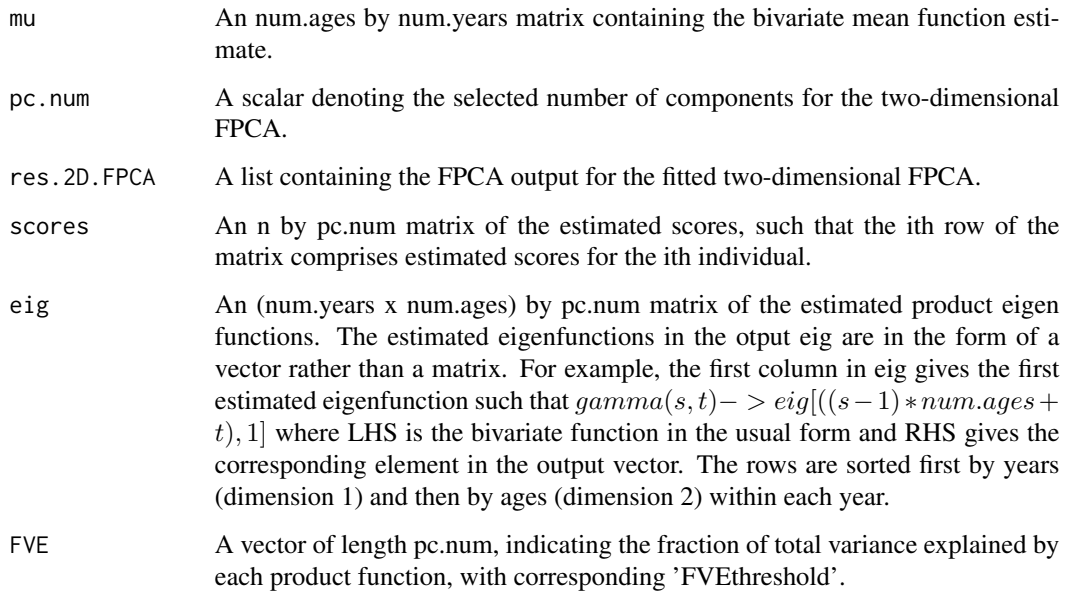

#### References

- Chen, K., Delicado, P., & Müller, H. G. (2017). Modelling function-valued stochastic processes, with applications to fertility dynamics. Journal of the Royal Statistical Society Series B: Statistical Methodology, 79(1), 177-196.
- Chen, K., & Müller, H. G. (2012). Modeling repeated functional observations. Journal of the American Statistical Association, 107(500), 1599-1609.
- Hall, P., Müller, H.G. and Wang, J.L. (2006). Properties of principal component methods for functional and longitudinal data analysis. Annals of Statistics, 34(3), 1493-1517.
- Yao, F., Müller, H. G., & Wang, J. L. (2005). Functional data analysis for sparse longitudinal data. Journal of the American statistical association, 100(470), 577-590.

#### Examples

```
n <- 100 ### sample size
N < - 100num.ages <- 20 ### dimension 2
num.years <- 15 ### dimension 1
dense_grid <- seq(0,1,length=N)
Lt \leftarrow list()
Ly \leftarrow list()
for (i in 1:n) {
  Lt[[i]] <- dense_grid ### dense time grid
  y_temp <- matrix(0,num.ages,num.years)
  for (s in 1:num.ages) {
    for (t in 1:num.years) {
      y_t = \frac{1}{6}, t <- y_temp[s,t]+cos(Lt[[i]][t])+rnorm(1,0,0.5)
    }
  }
  Ly[[i]] <- y_temp ### dense functional data
}
X.age.year <- matrix(0,n,num.years*num.ages)
for (i in 1:n) {
  X.age.year[i,] <- as.vector(Ly[[i]]) ### data matrix
}
res <- Dense2dFPCA(X.age.year, n , 15, 20, fpca.op=NULL,pc.num=2)
# Basic output
res$mu
res$pc.num
res$res.2D.FPCA
res$eig
res$FVE
res$pc.num
cumsum(res$FVE)
```
DenseMarginalFPCA *Marginal Functional Principal Component Analysis for dense repeated functional data.*

# Description

Note: The code works for dense functional data observed on a regular grid, missing values are allowed, written by Kehui Chen 10/09/2015, based on the original code by Pedro Delicado.

#### Usage

```
DenseMarginalFPCA(
  X.age.year,
  n,
```
<span id="page-3-0"></span>

# DenseMarginalFPCA 5

```
num.years,
num.ages,
fpca.op1 = list(),
fpca.op2 = list(),
pc.j = NULL,pc.k = NULL
```
# Arguments

 $\mathcal{L}$ 

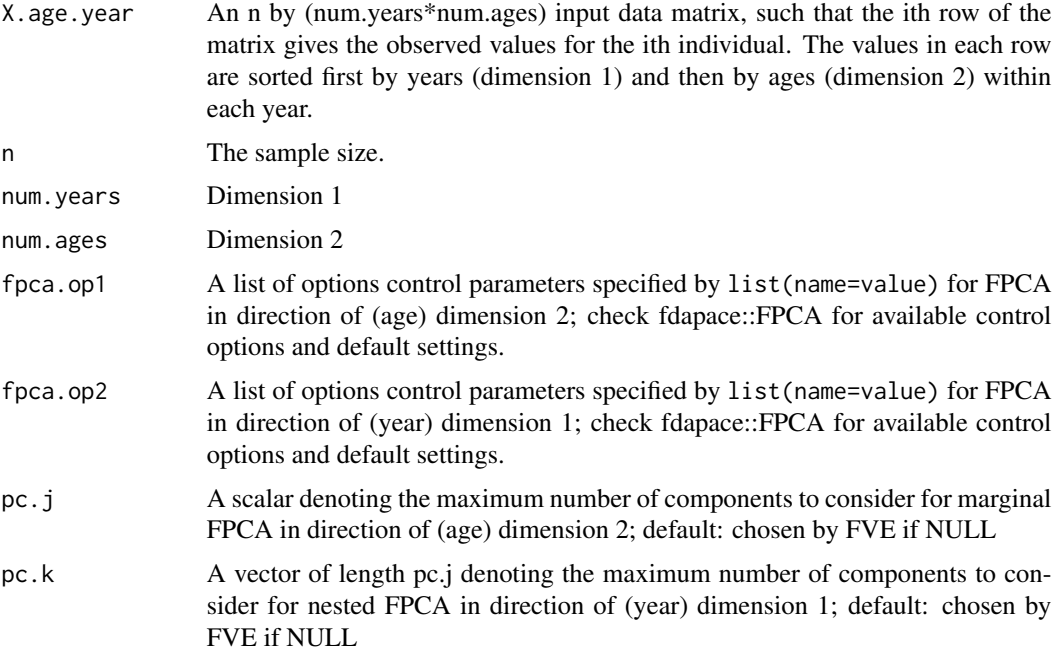

# Details

The code works for dense functional data (with missing values), with density in both the direction of (age) dimension 2 and (year) dimension 1.

# Value

A list containing the following fields:

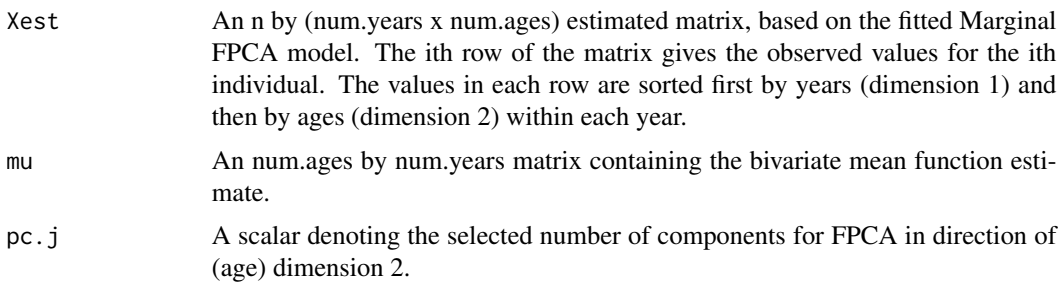

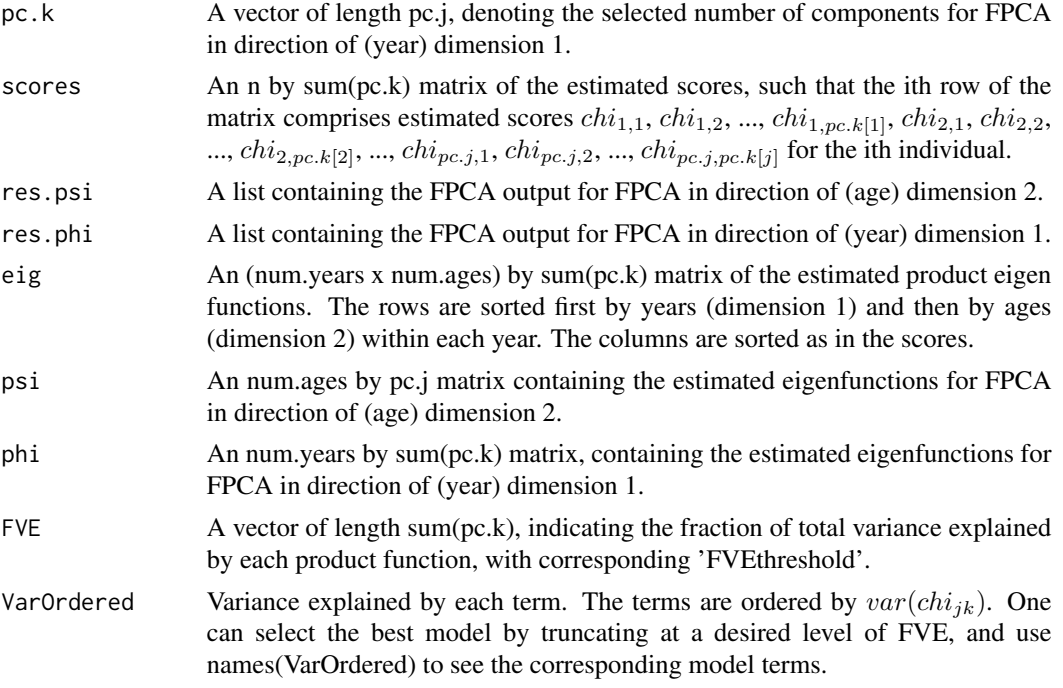

#### References

- Chen, K., Delicado, P., & Müller, H. G. (2017). Modelling function-valued stochastic processes, with applications to fertility dynamics. Journal of the Royal Statistical Society Series B: Statistical Methodology, 79(1), 177-196.
- Chen, K., & Müller, H. G. (2012). Modeling repeated functional observations. Journal of the American Statistical Association, 107(500), 1599-1609.
- Hall, P., Müller, H.G. and Wang, J.L. (2006). Properties of principal component methods for functional and longitudinal data analysis. Annals of Statistics, 34(3), 1493-1517.
- Yao, F., Müller, H. G., & Wang, J. L. (2005). Functional data analysis for sparse longitudinal data. Journal of the American statistical association, 100(470), 577-590.

#### Examples

```
n <- 100 ### sample size
N < - 100num.ages <- 20 ### dimension 2
num.years <- 15 ### dimension 1
dense_grid <- seq(0,1,length=N)
Lt \leftarrow list()
Ly \leftarrow list()
Lt <- lapply(1:n, function(i) dense_grid)
 Ly <- lapply(Lt, function(grid) {
 y_temp <- matrix(0, num.ages, num.years)
 lapply(1:num.ages, function(s) {
    lapply(1:num.years, function(t) {
```

```
y_t = \text{temp}[s, t] \ll -y_t = \text{temp}[s, t] + \cos(\text{grid}[t]) + \text{norm}(1, 0, 0.5)})
  })
  y_temp
})
X.age.year <- matrix(0,n,num.years*num.ages)
lapply(1:n, function(i) {
  X.age.year[i,] <<- as.vector(Ly[[i]])
})
res <- DenseMarginalFPCA(X.age.year, n, 15, 20,
fpca.op1=NULL, fpca.op2=NULL, pc.j = NULL, pc.k = NULL)
# Basic output
res$Xest
res$mu
res$pc.j
res$pc.k
res$scores
res$res.psi
res$psi
res$FVE
res$VarOrdered
#Additional scores
fpca_psi <- res$res.psi
xi_i_j <- fpca_psi$xiEst
str(fpca_psi$xiEst)
#xi scores for 1st individual
xi_i_j[1:num.years,]
#xi scores for 2nd individual
xi_i_j[(num.years+1):(2*num.years),]
```
DenseProductFPCA *Product Functional Principal Component Analysis for dense repeated functional data.*

# Description

Note: The code works for dense functional data observed on a regular grid, missing values are allowed, written by Kehui Chen 10/09/2015, based on the original code by Pedro Delicado.

#### Usage

```
DenseProductFPCA(
  X.age.year,
 n,
  num.years,
  num.ages,
  fpca.op1 = list(),
```

```
fpca.op2 = list(),
  pc.j = NULL,pc.k = NULL\mathcal{L}
```
# Arguments

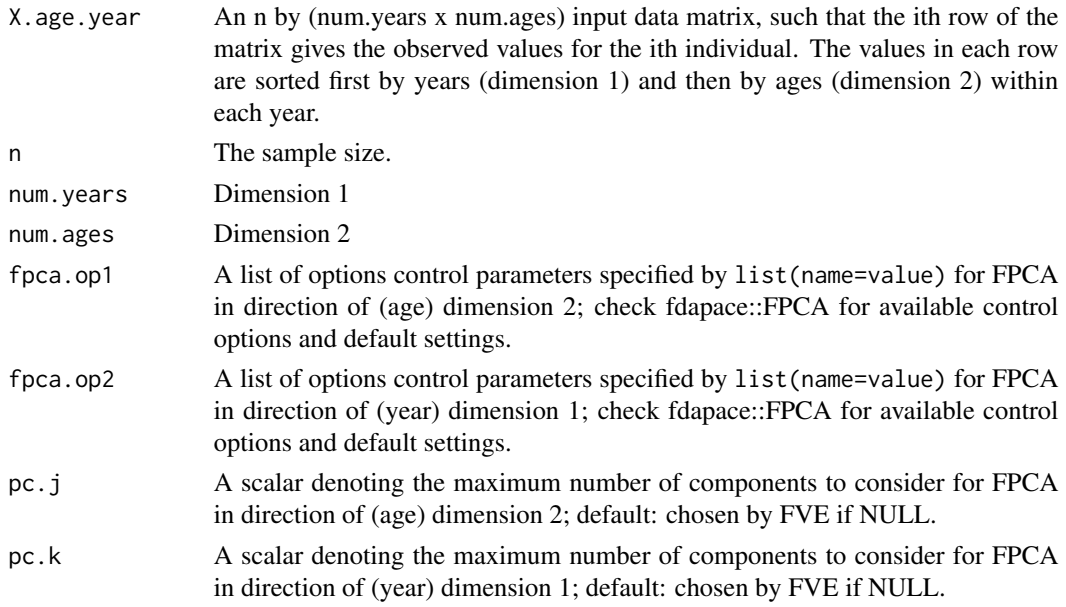

# Details

The code works for dense functional data (with missing values), with density in both the direction of (age) dimension 2 and (year) dimension 1.

#### Value

A list containing the following fields:

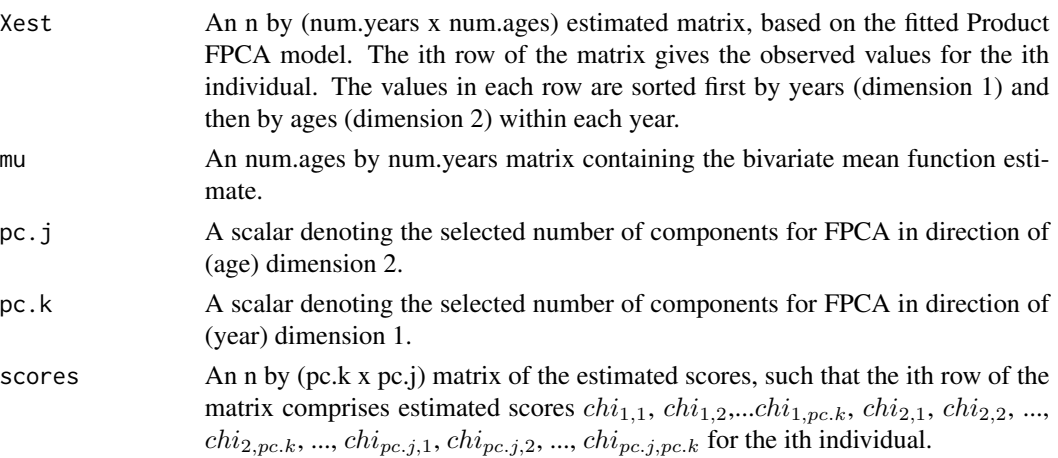

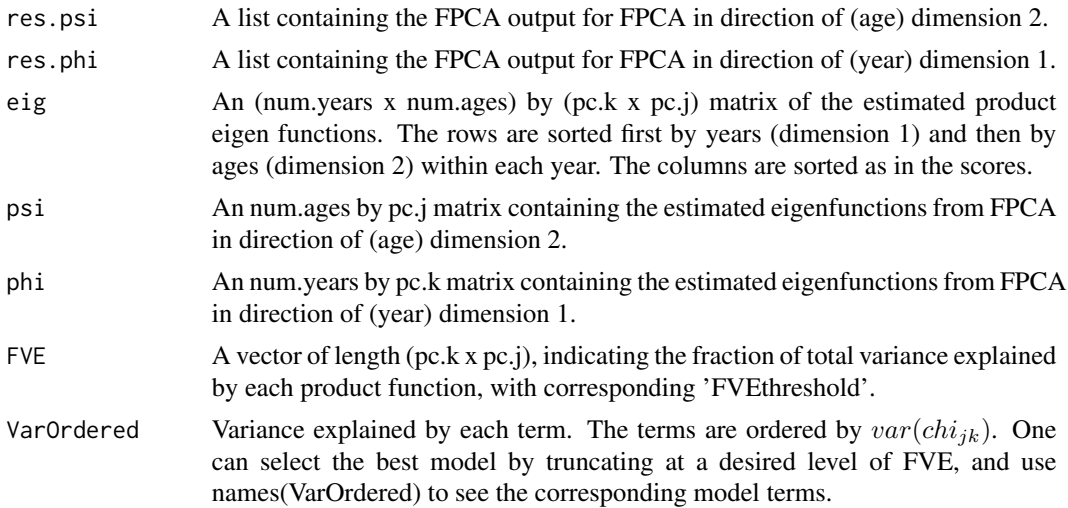

#### References

- Chen, K., Delicado, P., & Müller, H. G. (2017). Modelling function-valued stochastic processes, with applications to fertility dynamics. Journal of the Royal Statistical Society Series B: Statistical Methodology, 79(1), 177-196.
- Chen, K., & Müller, H. G. (2012). Modeling repeated functional observations. Journal of the American Statistical Association, 107(500), 1599-1609.
- Hall, P., Müller, H.G. and Wang, J.L. (2006). Properties of principal component methods for functional and longitudinal data analysis. Annals of Statistics, 34(3), 1493-1517.
- Yao, F., Müller, H. G., & Wang, J. L. (2005). Functional data analysis for sparse longitudinal data. Journal of the American statistical association, 100(470), 577-590.

#### Examples

```
n <- 100 ### sample size
N < - 100num.ages <- 20 ### dimension 2
num.years <- 15 ### dimension 1
dense_grid <- seq(0,1,length=N)
Lt \leftarrow list()
Ly \leftarrow list()
Lt <- lapply(1:n, function(i) dense_grid)
 Ly <- lapply(Lt, function(grid) {
 y_temp <- matrix(0, num.ages, num.years)
  lapply(1:num.ages, function(s) {
    lapply(1:num.years, function(t) {
      y_t = \text{temp}[s, t] \ll -y_t = \text{temp}[s, t] + \cos(\text{grid}[t]) + \text{norm}(1, 0, 0.5)})
  })
  y_temp
 })
X.age.year <- matrix(0,n,num.years*num.ages)
```
10 fdarep

```
lapply(1:n, function(i) {
 X.age.year[i,] <<- as.vector(Ly[[i]])
})
res<-DenseProductFPCA(X.age.year, n, 15, 20, fpca.op1=NULL, fpca.op2=NULL, pc.j = NULL, pc.k = NULL)
# Basic output
res$Xest
res$mu
res$pc.j
res$pc.k
res$scores
res$res.psi
res$psi
res$FVE
res$VarOrdered
```
fdarep *fdarep: Two-Dimensional FPCA, Marginal FPCA, and Product FPCA for Repeated Functional Data*

#### **Description**

fdarep for Functional Data Analysis

#### Details

fdarep is a versatile package that provides implementation of various methods of Functional Data Analysis (FDA) for repeated functional data.

References: Chen, K., Delicado, P., & Müller, H. G. (2017). Modelling function-valued stochastic processes, with applications to fertility dynamics. Journal of the Royal Statistical Society Series B: Statistical Methodology, 79(1), 177-196. Chen, K., & Müller, H. G. (2012). Modeling repeated functional observations. Journal of the American Statistical Association, 107(500), 1599-1609. Hall, P., Müller, H. G., & Wang, J. L. (2006). Properties of principal component methods for functional and longitudinal data analysis. Yao, F., Müller, H. G., & Wang, J. L. (2005). Functional data analysis for sparse longitudinal data. Journal of the American statistical association, 100(470), 577-590.

fdarep is a comprehensive package that directly implements fitting of the following models for repeated functional data: – Two-dimensional FPCA for dense repeated functional data – Marginal FPCA for dense repeated functional data – Product FPCA for dense repeated functional data – Marginal FPCA for sparse repeated functional data – Product FPCA for sparse repeated functional data

Maintainer: Poorbita Kundu <pkundu@ucdavis.edu>

#### Author(s)

Poorbita Kundu <pkundu@ucdavis.edu> Changbo Zhu Kehui Chen Pedro Delicado Su I Iao Hang Zhou Han Chen Muqing Cui

Hans-Georg Müller <hgmueller@ucdavis.edu> Jane-Ling Wang <janelwang@ucdavis.edu>

<span id="page-9-0"></span>

# <span id="page-10-0"></span>SparseMarginalFPCA 11

# See Also

Useful links:

- <https://github.com/functionaldata/tFDArep>
- Report bugs at <https://github.com/functionaldata/tFDArep/issues>

SparseMarginalFPCA *Marginal Functional Principal Component Analysis for repeated sparse functional data.*

# Description

Note: The code works for sparse functional data.

# Usage

```
SparseMarginalFPCA(
 sSup,
 Lt,
 Ly,
 fpca.op1 = list(),
  fpca.op2 = list(),
 pc.j = NULL,pc.k = NULL,bw_mu_min = NULL,
 bw_mu_max = NULL)
```
#### Arguments

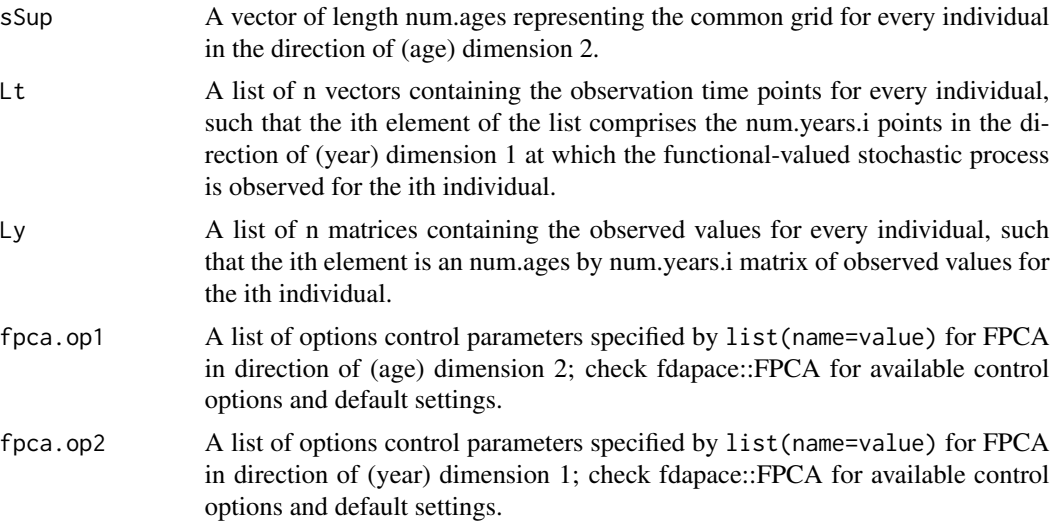

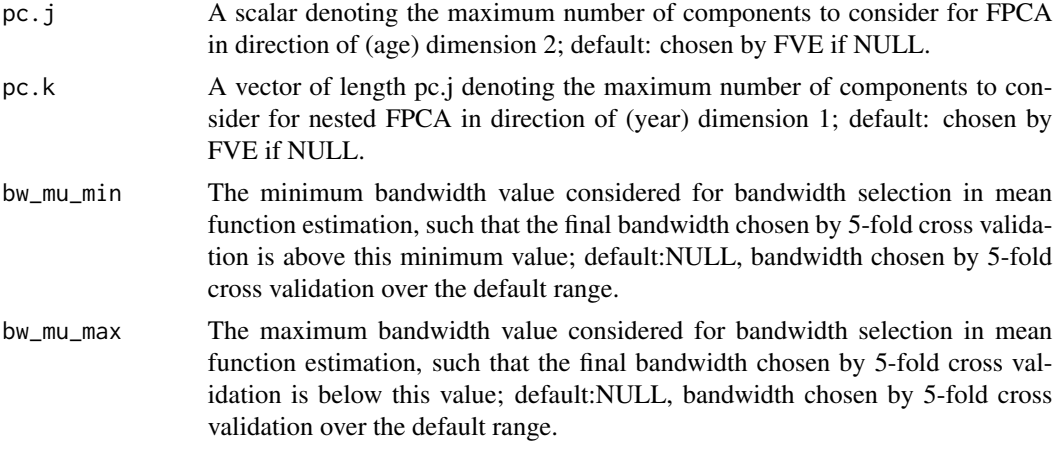

# Details

This code works for sparse functional data, with the notion of sparsity defined as follows. Sparsity in the year direction (dimension 1) means that the years at which the data are observed for a country (or individual unit) are sparsely distributed. However for the ith county (or individual unit), if the data are available for a particular year (dimension 1), then it is available for all the ages (dimension 2) in sSup corresponding to that specific year. Thus along (age) dimension 2, data type is dense. The 'usergrid' control option in FPCA indicates whether to use observation grid for fitting, if false FPCA will use equidistant grid. logical - default:FALSE. Along (age) dimension 2, FPCA is done for only for sSup as observation grid. Depending on the choice of usergrid for 'fpca.op2', FPCA in (year) dimension 1 is either fitted on the observed (pooled) grid or on the internal regular grid of default length 51.

#### Value

A list containing the following fields:

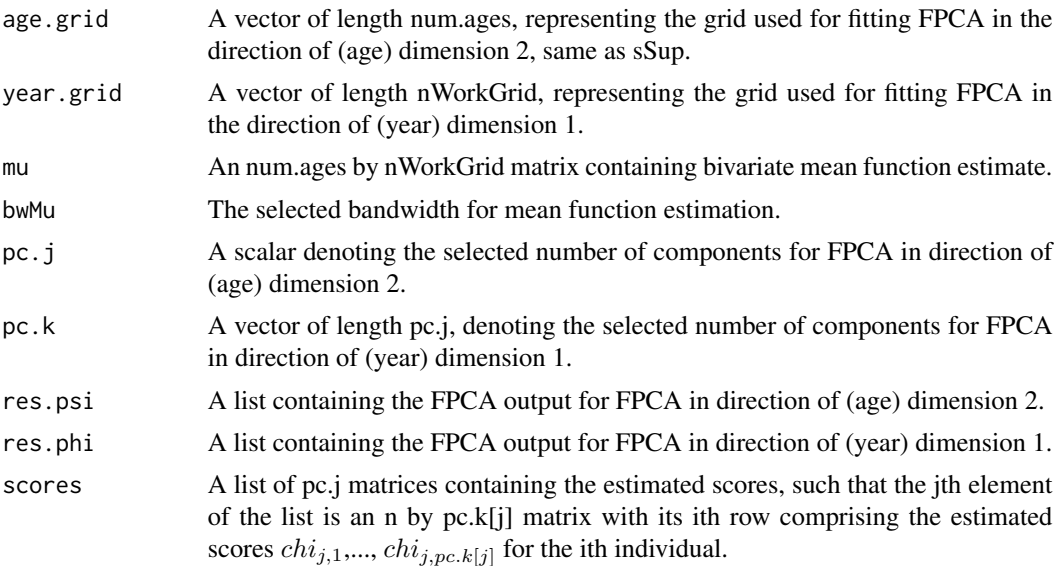

<span id="page-12-0"></span>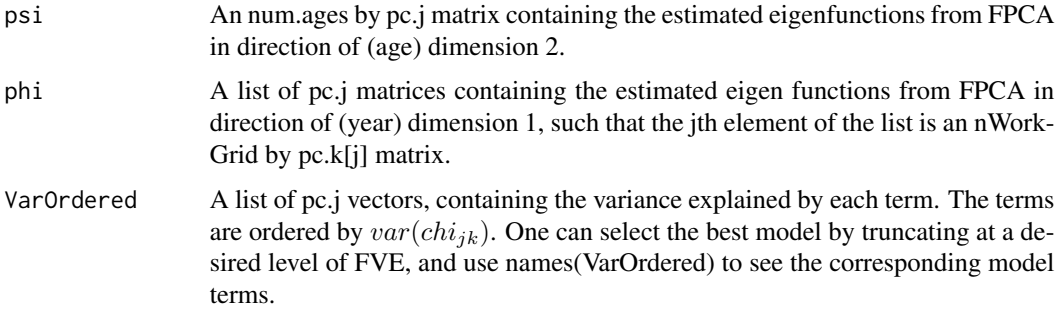

# References

- Chen, K., Delicado, P., & Müller, H. G. (2017). Modelling function-valued stochastic processes, with applications to fertility dynamics. Journal of the Royal Statistical Society Series B: Statistical Methodology, 79(1), 177-196.
- Chen, K., & Müller, H. G. (2012). Modeling repeated functional observations. Journal of the American Statistical Association, 107(500), 1599-1609.
- Hall, P., Müller, H.G. and Wang, J.L. (2006). Properties of principal component methods for functional and longitudinal data analysis. Annals of Statistics, 34(3), 1493-1517.
- Yao, F., Müller, H. G., & Wang, J. L. (2005). Functional data analysis for sparse longitudinal data. Journal of the American statistical association, 100(470), 577-590.

#### Examples

```
Ly <- lapply(1:20, function(i){matrix(rnorm(13*(i)), 13, i)})
Lt \leftarrow lapply(1:20, function(i){1:(i)})
sSup \leftarrow c(1:13)pc.j \leftarrow 2
pc.k \leq c(2,3)fpca.op1 <- NULL
fpca.op2 <- NULL
bw_mu_max <- NULL
bw_mu_min <- NULL
res <- SparseMarginalFPCA(sSup, Lt, Ly, fpca.op1, fpca.op2, pc.j, pc.k, bw_mu_min, bw_mu_max)
```
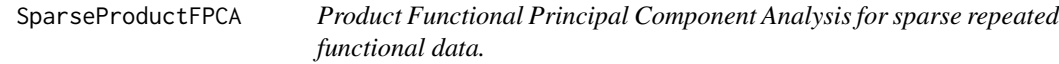

#### Description

Note: The code works for sparse functional data.

# Usage

```
SparseProductFPCA(
  sSup,
 Lt,
 Ly,
  fpca.op1 = list(),
  fpca.op2 = list(),
 pc.j = NULL,pc.k = NULL,bw_mu_min = NULL,
 bw_mw_max = NULL)
```
# Arguments

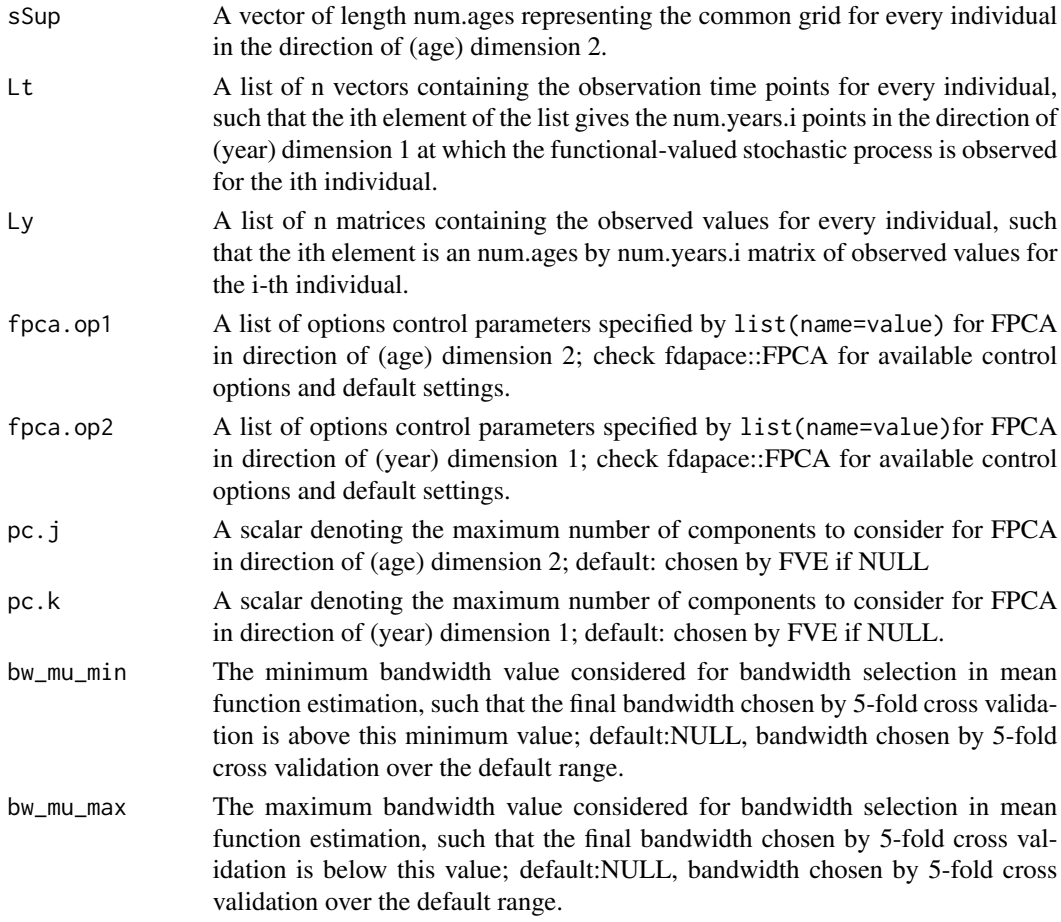

# Details

This code works for sparse functional data, with the notion of sparsity defined as follows. Sparsity in the year direction (dimension 1) means that the years at which the data are observed for a country

# SparseProductFPCA 15

(or individual unit) are sparsely distributed. However for the ith county (or individual unit), if the data are available for a particular year (dimension 1), then it is available for all the ages (dimension 2) in sSup corresponding to that specific year. Thus along (age) dimension 2, data type is dense. The 'usergrid' control option in FPCA indicates whether to use observation grid for fitting, if false FPCA will use equidistant grid. logical - default:FALSE. Along (age) dimension 2, FPCA is done for only for sSup as observation grid. Depending on the choice of usergrid for 'fpca.op2', FPCA in (year) dimension 1 is either fitted on the observed (pooled) grid or on the internal regular grid of default length 51.

#### Value

A list containing the following fields:

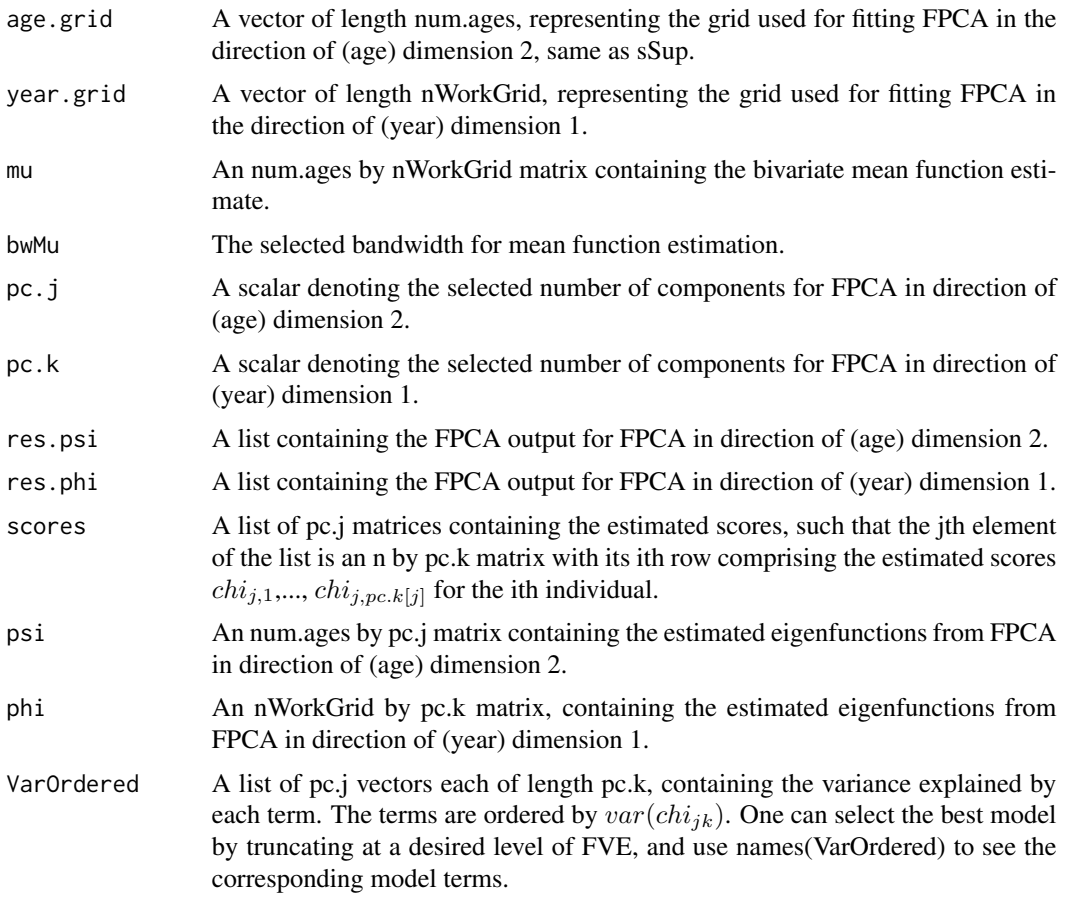

# References

- Chen, K., Delicado, P., & Müller, H. G. (2017). Modelling function-valued stochastic processes, with applications to fertility dynamics. Journal of the Royal Statistical Society Series B: Statistical Methodology, 79(1), 177-196.
- Chen, K., & Müller, H. G. (2012). Modeling repeated functional observations. Journal of the American Statistical Association, 107(500), 1599-1609.
- Hall, P., Müller, H.G. and Wang, J.L. (2006). Properties of principal component methods for functional and longitudinal data analysis. Annals of Statistics, 34(3), 1493-1517.
- Yao, F., Müller, H. G., & Wang, J. L. (2005). Functional data analysis for sparse longitudinal data. Journal of the American statistical association, 100(470), 577-590.

# Examples

```
Ly <- lapply(1:20, function(i){matrix(rnorm(13*(i)), 13, i)})
Lt <- lapply(1:20, function(i){1:(i)})
sSup \leftarrow c(1:13)pc.j \leftarrow 2
pc.k \leq -3fpca.op1 <- NULL
fpca.op2 <- NULL
bw_mu_max <- 5.625000/2
bw_mu_min <- NULL
res <- SparseProductFPCA(sSup, Lt, Ly, fpca.op1, fpca.op2, pc.j, pc.k, bw_mu_min, bw_mu_max)
```
# <span id="page-16-0"></span>Index

Dense2dFPCA, [2](#page-1-0) DenseMarginalFPCA, [4](#page-3-0) DenseProductFPCA, [7](#page-6-0)

fdarep, [10](#page-9-0) fdarep-package *(*fdarep*)*, [10](#page-9-0)

SparseMarginalFPCA, [11](#page-10-0) SparseProductFPCA, [13](#page-12-0)